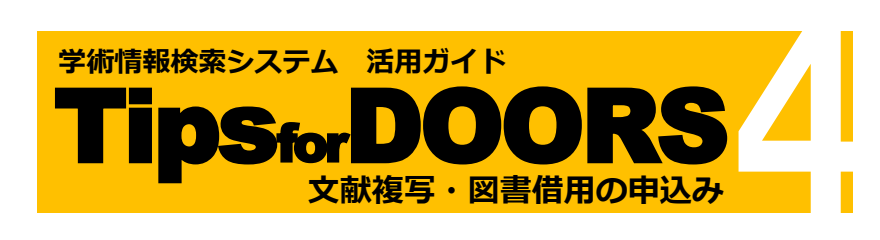

#### **申込みについての注意事項**

- ・申込みの前に DOORS を検索して学内に所蔵がないか確認 をしてください。
- ・申込み受付後のキャンセルはできません。
- ・いずれのサービスも著作権法に基づいて提供されます。
- ・申込みから資料が届くまでに約 5~10 日かかります。(海外 からなど所蔵館によっては更に時間がかかる場合があります)
- ・資料によっては、別途申請書等の提出を求められる場合が あります。

#### ■複写について

- ・本学に所蔵していない資料、または他校地の雑誌や禁帯出 資料のコピーを取寄せることができます。
- **・**複写料金、郵送料、手数料等の費用は申込者の負担となります。
- ・著作権が保護されている著作物は、総ページ数の半分以下 までの複写となります。
- ・雑誌や新聞については、発行後相当期間を経過していない 最新号の複写はできません。

#### ■ 借用について

- ・本学に所蔵していない図書(雑誌は不可)を他機関から借用 することができます。
- **・**資料の往復郵送料、手数料等、費用は申込者の負担となります。
- ・資料は、本学図書館内で閲覧することができますが館外貸出 はできません。利用の際は当館の指示に従ってください。

# **申込み方法**

### **1. CiNii Research -- 論文情報を引用して申込む**

CiNii Research でヒットした論文の**複写**の申込みができます。 書名情報、巻号・論文情報は自動入力されます。

#### **2. CiNii Books -- 書名情報を引用して申込む**

CiNii Books でヒットした資料の**複写**・**借用**の申込みができます。 書名情報は自動入力されます。

### **3. My DOORS -- 情報を引用せずに申込む**

CiNii Research や CiNii Books などでヒットしない文献の**複写**・ **借用**の申込みができます。

# **1. CiNii Research -- 論文情報を引用して申込む**

#### ① CiNii Research にタブを切り替えて検索

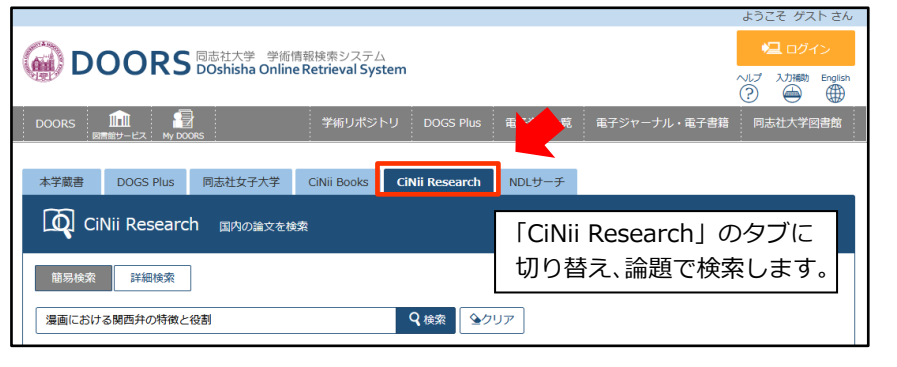

# ② 該当する論文を選択

#### 検索結果 -<br>「CiNii Research」を検索した結果です。詳細情報は外部ページにて表示されます。 検索キーワード:漫画における関西弁の特徴と役割 该当件数·1件 一覧表示件数: 50 v 並び順: 出版年:新しい順 > 図 複写・借用申込み 1. 漫画における関西弁の特徴と役割 / 神戸:神戸学院大学人文学会 人間文化 = Humanities and sciences : H&S / 神戸学院大学人文学会 編 (24), 73-83 (2008)

### ③ 詳細画面で本文公開と学内所蔵を確認

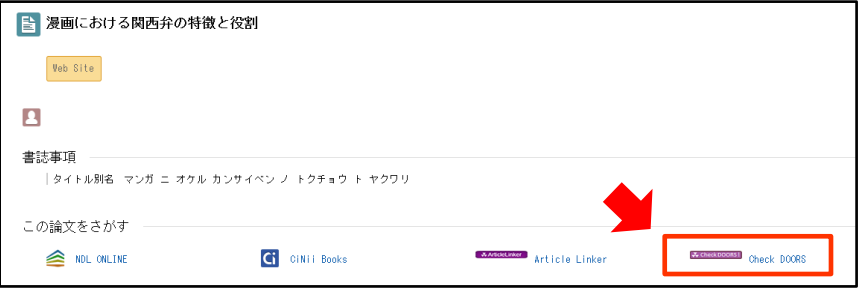

- ・「Check DOORS」から論文掲載誌の本学所蔵をご確認ください。 本学に所蔵していない資料、他校地所蔵資料の複写のお申込みが できます。同校地の資料の複写サービスは行っておりません。
- ・「DOI」「機関リポジトリ」 DOI | 機関リポジトリ などの表示があれば、 論文本文をウェブサイト上で読める場合があります。
- ・インターネットで一般に公開されている論文もあります。 サーチエンジンで論題などから検索してください。
- · 「Article Linker」 **MARGALIKAR** Article Linker の利用方法については、 「Tips for 電子資料 3」をご参照ください。

## ④ 「複写・借用申込み」をクリック

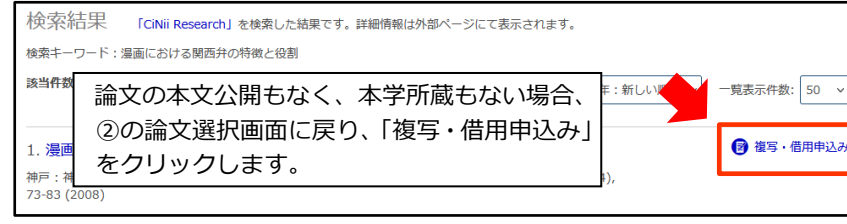

### ⑤ ログイン・注意事項の確認

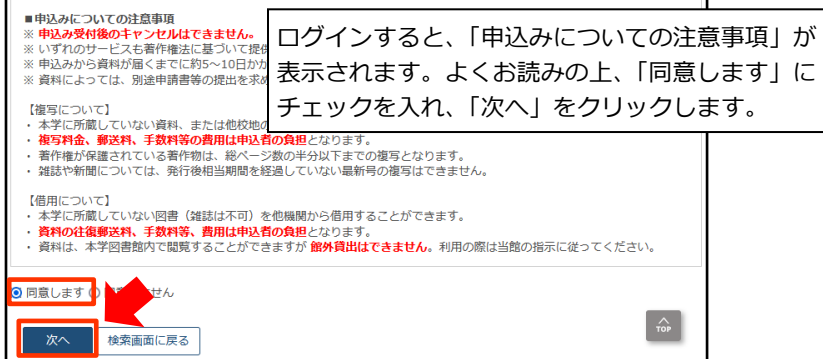

# ⑥ 依頼情報の入力

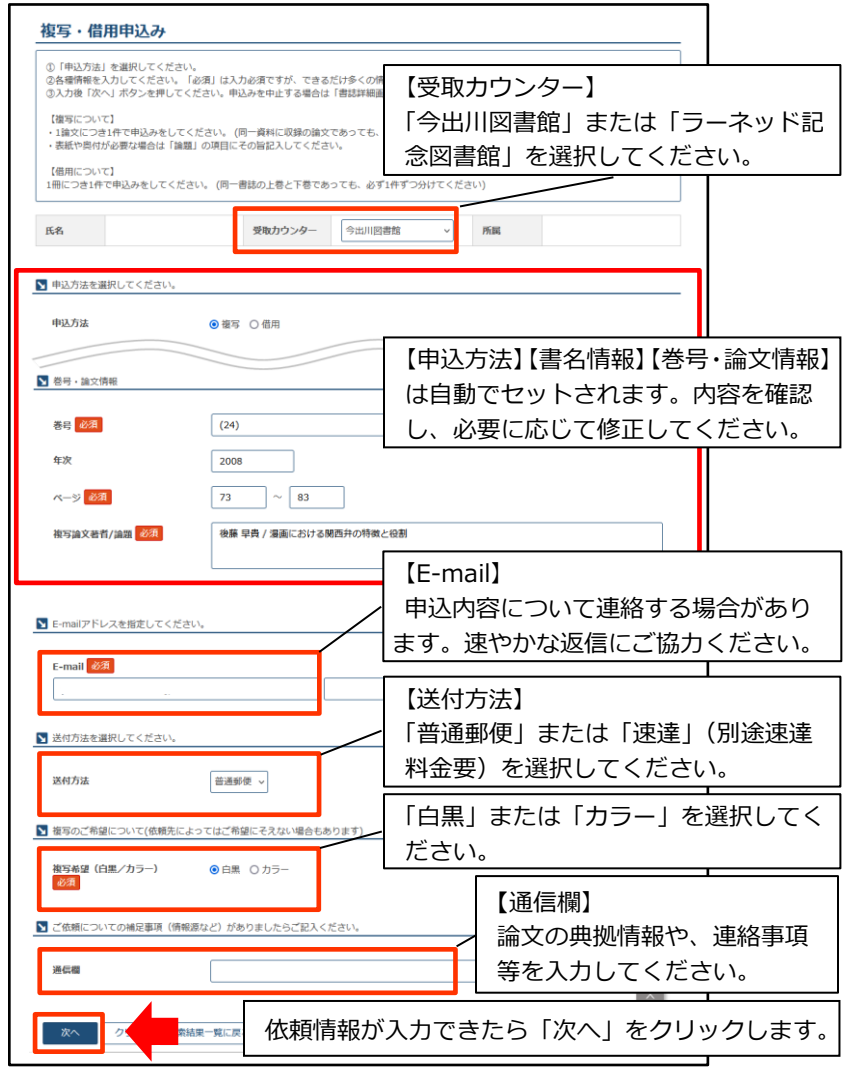

### ⑦ 申込みを確定する

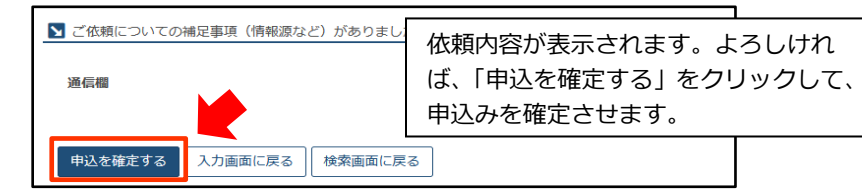

## **2. CiNii Books -- 書名情報を引用して申込む**

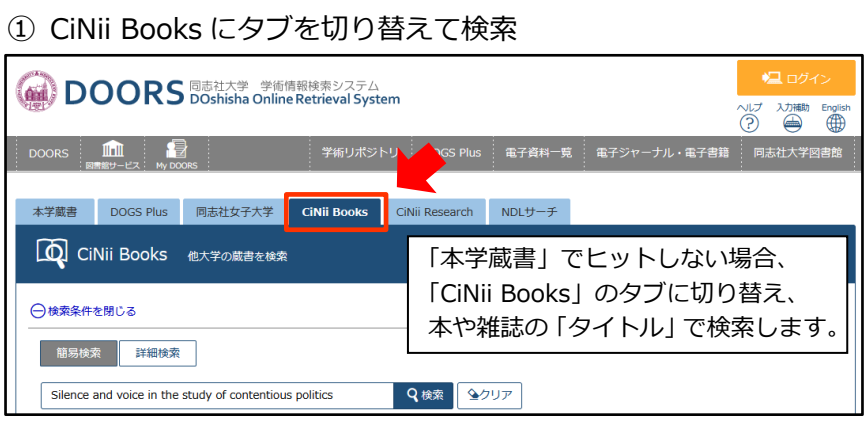

# ② 検索結果を表示し、「複写・借用申込み」をクリック

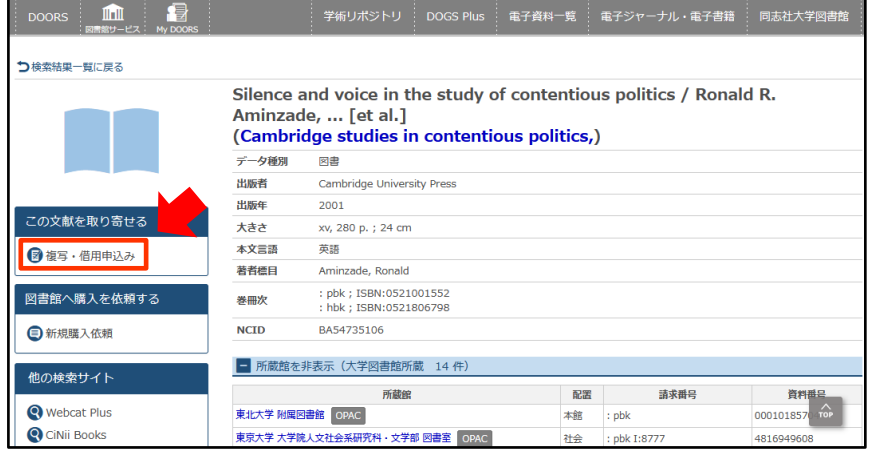

# ③ ログイン・注意事項の確認(「1. CiNii Research」⑤を参照)

### ④ 依頼情報の入力

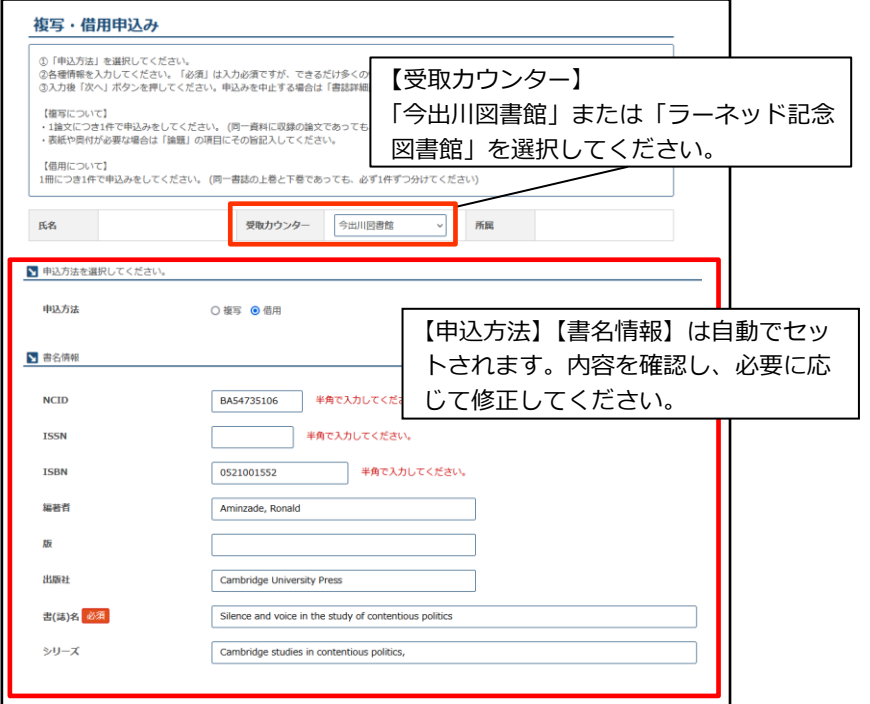

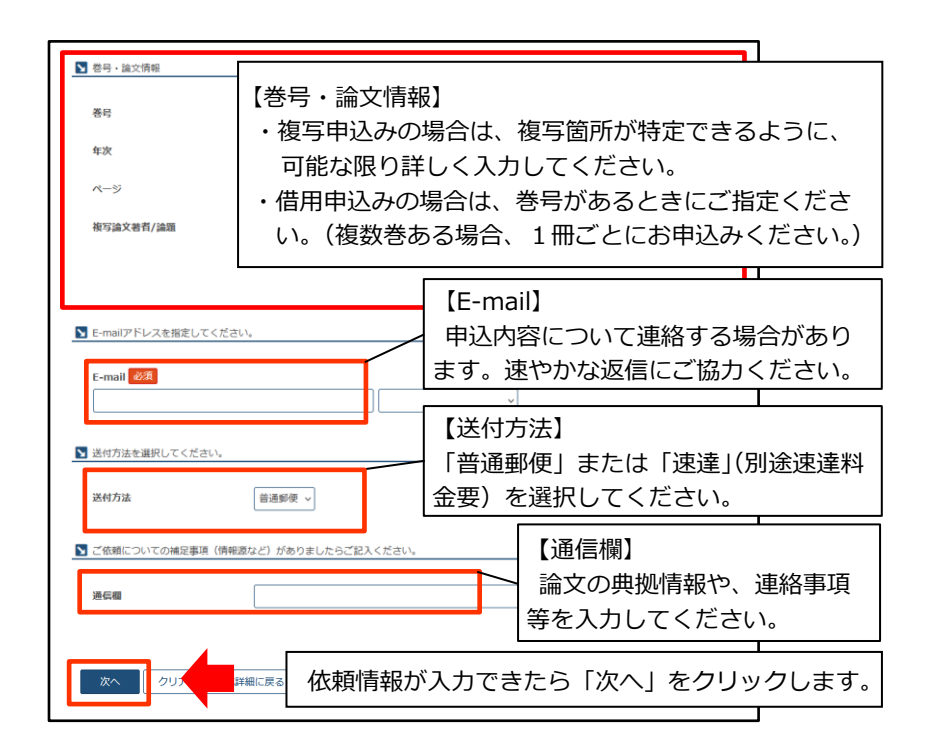

⑤ 申込みを確定する(「1. CiNii Research」⑦を参照)

# **3. My DOORS -- 情報を引用せずに申込む**

#### ① ログイン・注意事項の確認

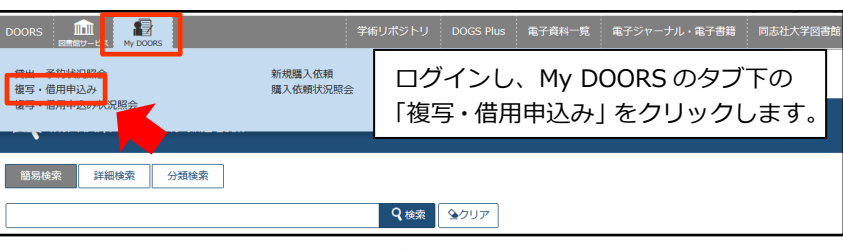

「申込みについての注意事項」が表示されます。 (「1. CiNii Research」⑤を参照)

### ② 依頼情報の入力

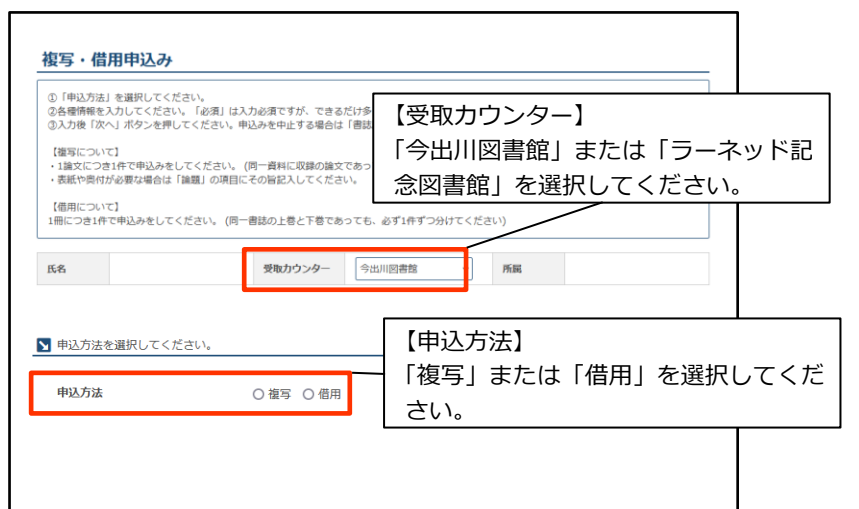

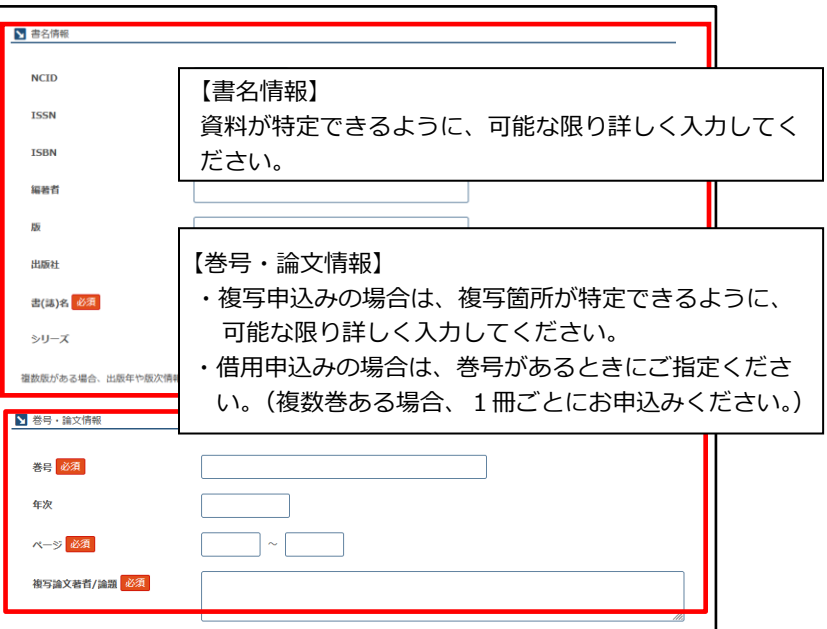

### 以降の入力は、「1. CiNii Research」⑥⑦を参照

#### **申込み状況の確認**

#### ① ログイン・申込み状況照会

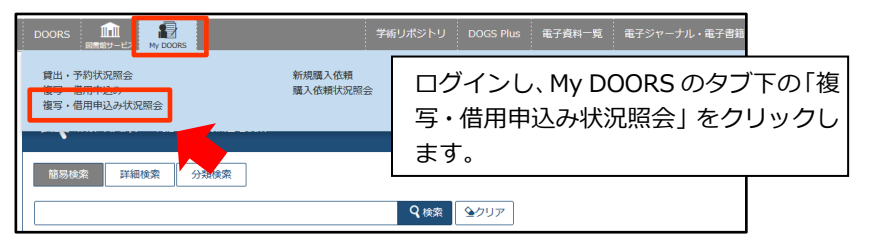

# ② 申込み状況照会(一覧)

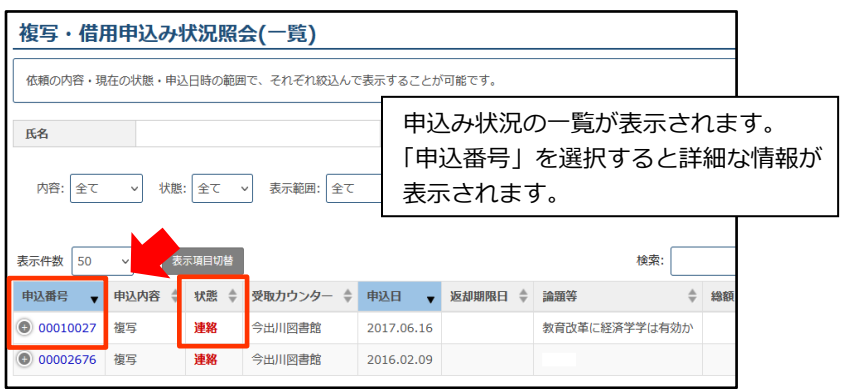

### ③ 申込み状況照会(詳細)

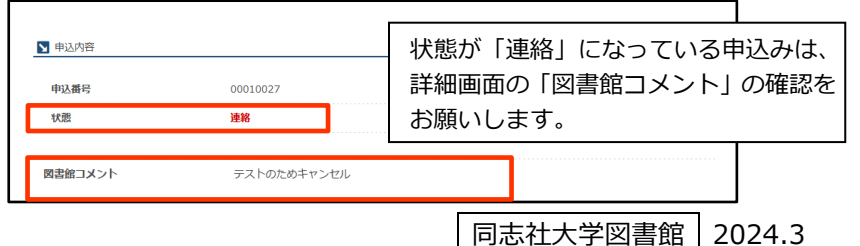